**März/April/Mai 02/2004** www.tecChannel.de

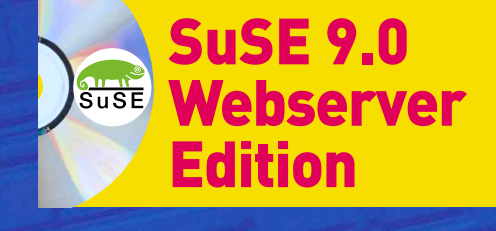

**DSL/ISDN-Router**

**im Eigenbau**

**KOMPENDIUM FÜR IT-PROFIS** 

TROC

**SONDERHEFT**

**PC-WE** 

**€** 9,90 Österreich **€**10,90 Benelux **€**11,40 Schweiz SFR 19,80

# **L INUX** A PACHE **MYSQL** P HP

Know-How und Praxis-Lösungen für den erfolgreichen Einsatz von Linux als Internet-Server

## SOFORT STARTEN MIT:

- › SuSE 9.0 Webserver Edition
- › Microsoft Virtual PC 2004
- › Intel C++-Compiler für Linux

## OPTIMAL NUTZEN

- › WLAN mit Linux, Windows-Treiber nutzen
- › System-Tuning mit Intel-Compiler
- › Firewalls für Privatund Firmeneinsatz

## MAILSERVER

- › XMail: Einfacher als Sendmail
- › SpamAssassin: Nie wieder Spam

## WEBSERVER

› Einfacher Umstieg auf Apache 2, neue Features optimal nutzen

# $\Box$

Suse

**intal** 

- ›Vollwertige SuSE 9.0 Webserver Edition
- ›2x tecCHANNEL-Compact Linux, über 480 Seiten PDF-eBook Alle Infos zur CD: S. 41

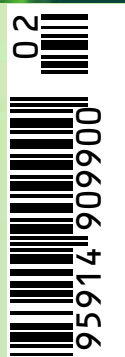

Hinweis: Info-Programm; diese CD-ROM enthält keine jugendgefährdenden Inhalte

# **Impressum**

Chefredakteur: Michael Eckert, (verantwortlich, Anschrift der Redaktion)

Chef vom Dienst / Textchef: Kerstin Lohr

Graik: stroemung, Michael Rupp, Oliver Eismann, Köln; h2design, München; Yvonne Reittinger, Wien

#### **Redaktion tecCHANNEL:**

Leopoldstraße 252b, 80807 München, Tel. 0 89/3 60 86-897, Fax: -878

Homepage: www.tecChannel.de, E-Mail: redtecchannel@idginteractive.de

Autoren dieser Ausgabe: Gerd von Egidy, Mike Hartmann, Michael Hensche, Jörg Luther, Dieter Mayer, Max Pratz, Stefan Rubner

**Copyright:** Das Urheberrecht für angenommene und veröffentlichte Manuskripte liegt bei der IDG Interactive GmbH. Eine Verwertung der urheberrechtlich geschützten Beiträge und Abbildungen, insbesondere durch Vervielfältigung und/oder Verbreitung, ist ohne vorherige schriftliche Zustimmung des Verlags unzulässig und strafbar, soweit sich aus dem Urheberrechtsgesetz nichts anderes ergibt. Eine Einspeicherung und/oder Verarbeitung der auch in elektronischer Form vertriebenen Beiträge in Datensysteme ist ohne Zustimmung des Verlags nicht zulässig.

#### **Anzeigen:**

Anzeigenleitung: Dirk Limburg, Tel.: 0 89/3 60 86-871 Leitung Anzeigendisposition: Rudolf Schuster, Tel. 0 89/3 60 86-135, Fax -328 Anzeigentechnik: Martin Mantel, Andreas Mallin Digitale Anzeigenannahme: Thomas Wilms, leitend, Tel. 0 89/3 60 86-604, Fax -328

#### **Vertrieb / Produktion:**

Vertrieb: Josef Kreitmair (leitend), Katrin Elsler

Vertriebsmarketing: Peter Priewasser (leitend), Stefanie Kusseler

Vertrieb Handelsaulage: MZV Moderner Zeitschriften Vertrieb, Breslauer Straße 5, 85386 Eching, Tel.: 0 89/3 19 06-0, Fax: -113, E-Mail: mzv@mzv.de, Website: www.mzv.de

Produktionsleitung: Heinz Zimmermann

**Druck:** Schoder Druck, Gutenbergstraße 12, 86368 Gersthofen

**Haftung:** Eine Haftung für die Richtigkeit der Beiträge können Redaktion und Verlag trotz sorgfältiger Prüfung nicht übernehmen. Die Veröffentlichungen im tecCHANNEL-Compact erfolgen ohne Berücksichtigung eines eventuellen Patentschutzes. Auch werden Warennamen ohne Gewährleistung einer freien Verwendung benutzt.

**Verlag:** IDG Interactive GmbH, Leopoldstraße 252b, 80807 München, Tel.: 0 89/3 60 86-0, Fax: -501

#### **Geschäftsführer:** York von Heimburg

**Verlagsleitung:** Frank Klinkenberg

Veröffentlichung gemäß § 8, Absatz 3 des Gesetzes über die Presse vom 8.10.1949: Alleiniger Gesellschafter der IDG Interactive GmbH ist die IDG Communications Verlag AG, München, eine 100-prozentige Tochter der IDG Inc., Boston, Mass., USA.

**Vorstand:** Keith Arnot, York von Heimburg, Pat Kenealy

**Aufsichtsratsvorsitzender:** Patrick McGovern

tecCHANNEL-Compact erscheint im Verlag der PC-WELT. Darüber hinaus gehören zu unserer Verlagsgruppe folgende Zeitschriften:

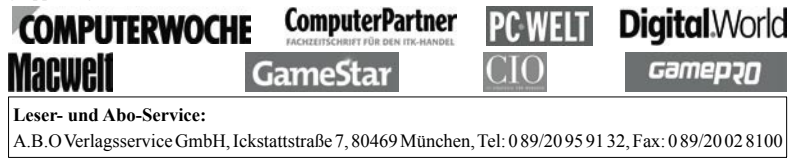

Inhalt 

# **Inhalt**

----------------

 $\overline{a}$ 

 $- - - - -$ 

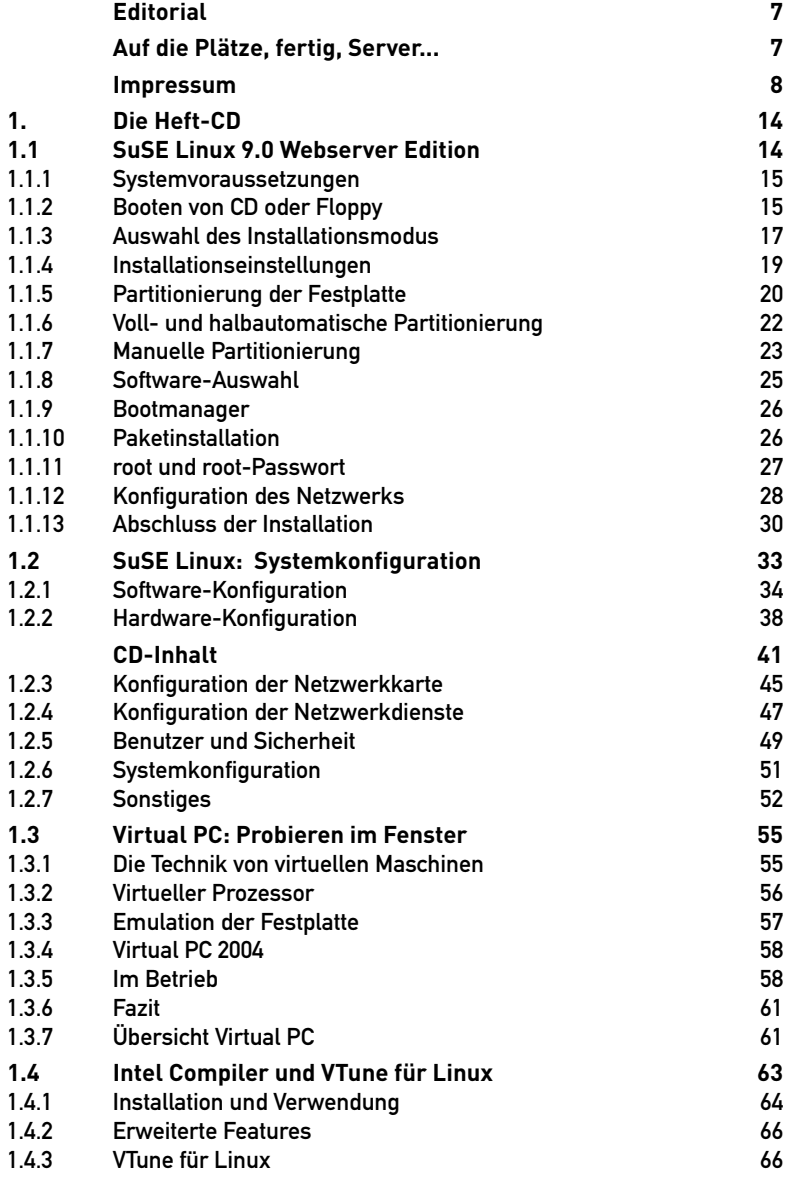

**September** 

--------------------------

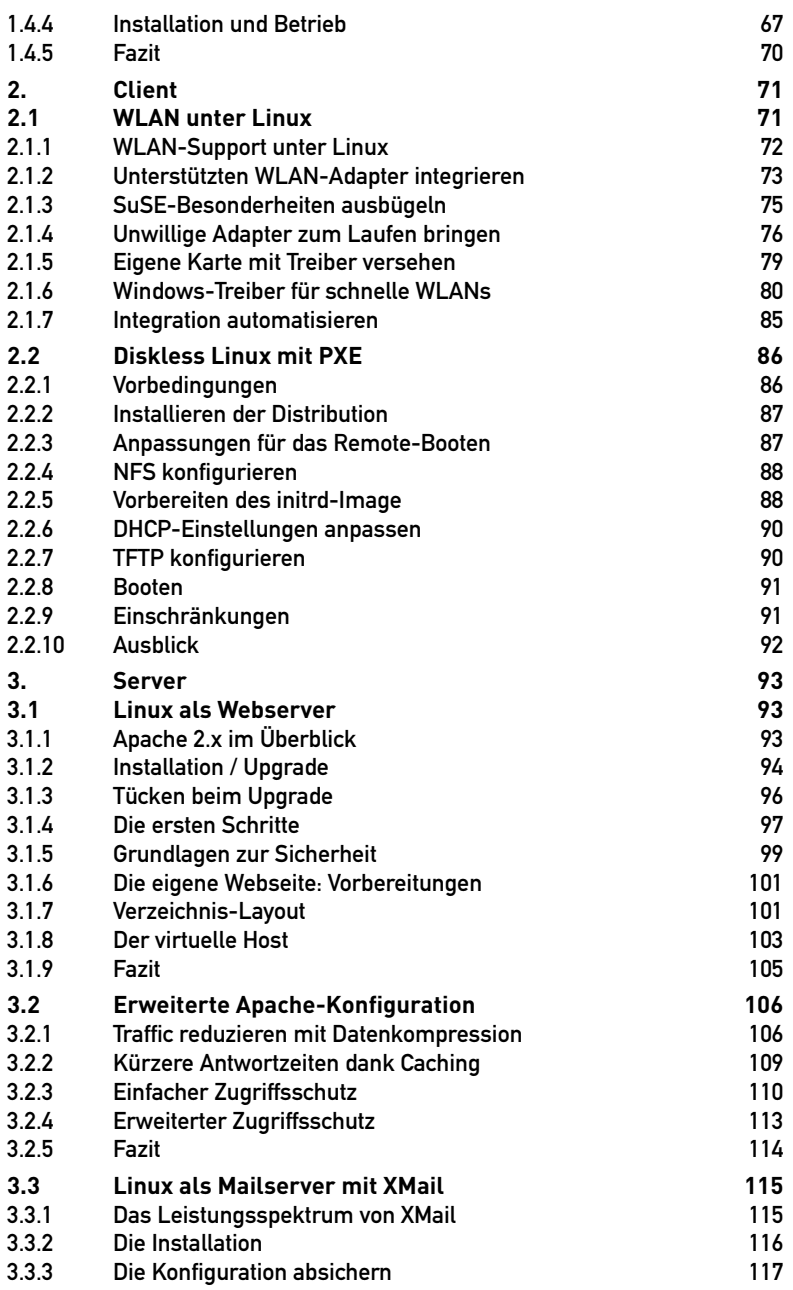

 $\overline{a}$ 

--------------------------

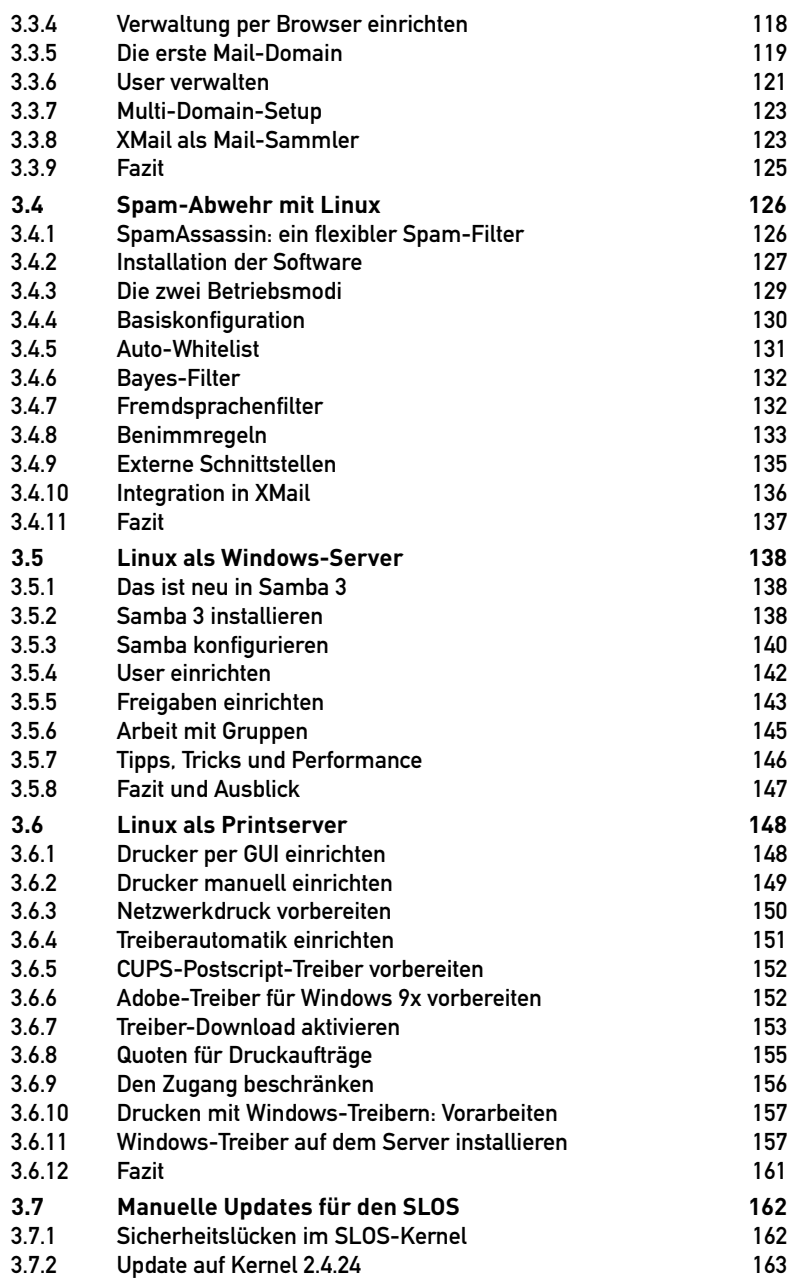

<u> - - - - - - - -</u>

----------------------------

### Inhalt

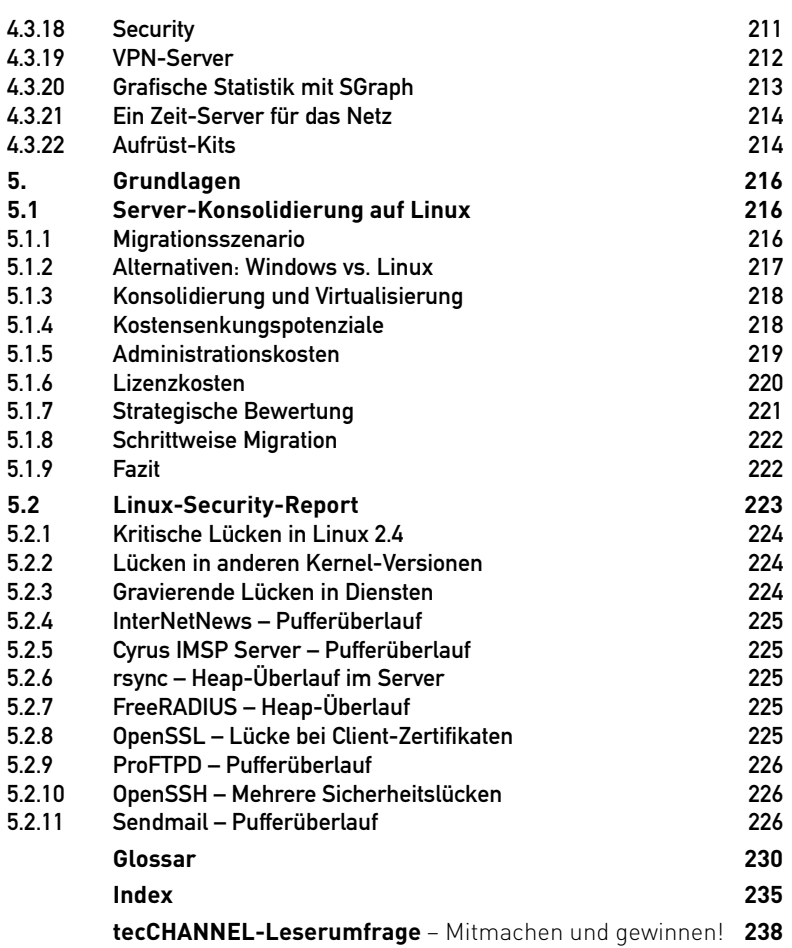

 $- - - - - - -$ 

-------------------